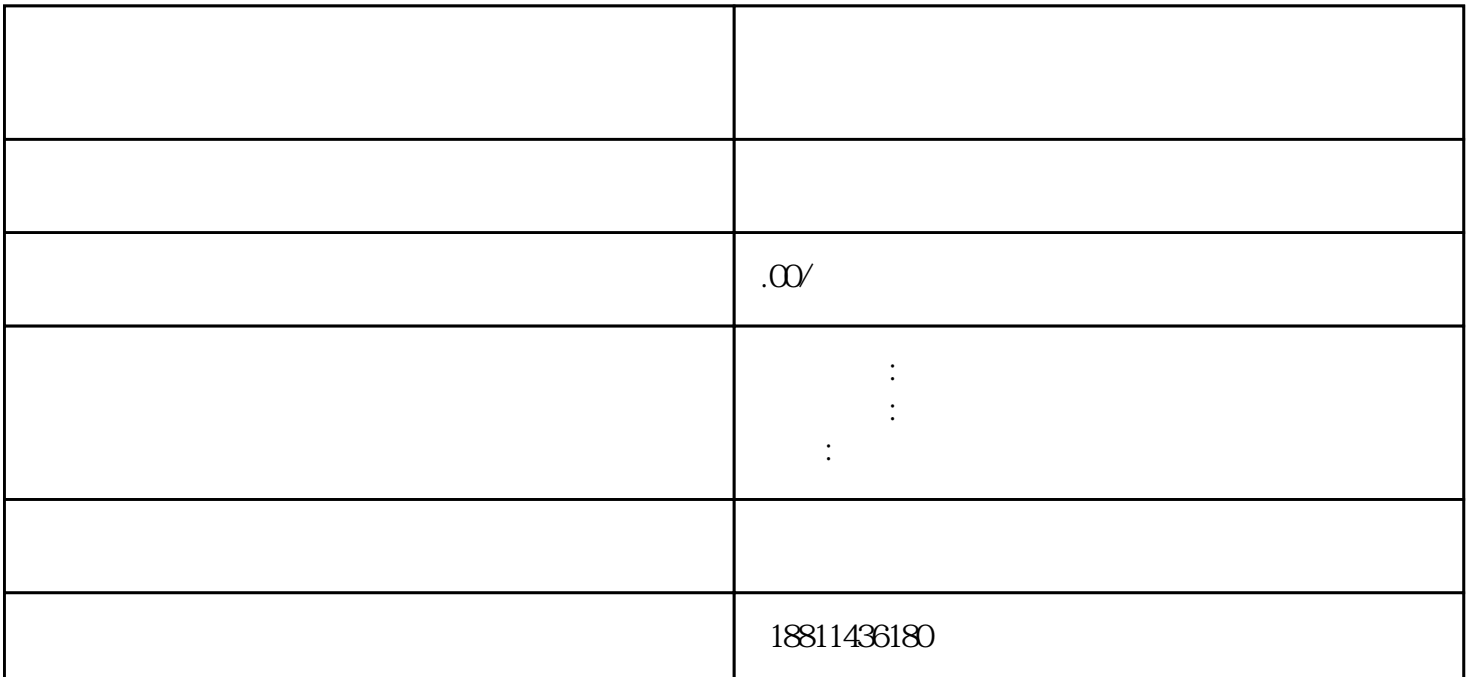

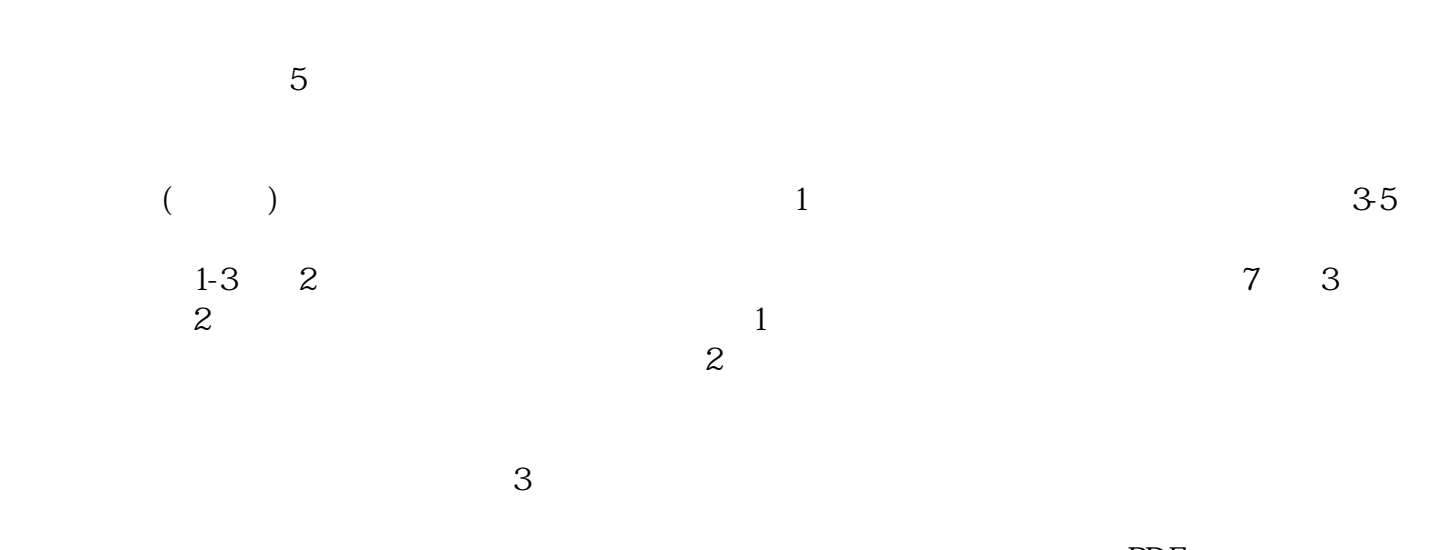

, the property of  $\mathbb{P}\mathrm{DF}$  $4$ 

 $3-5$  $\alpha$  and  $\alpha$  and  $\alpha$  $1$ 

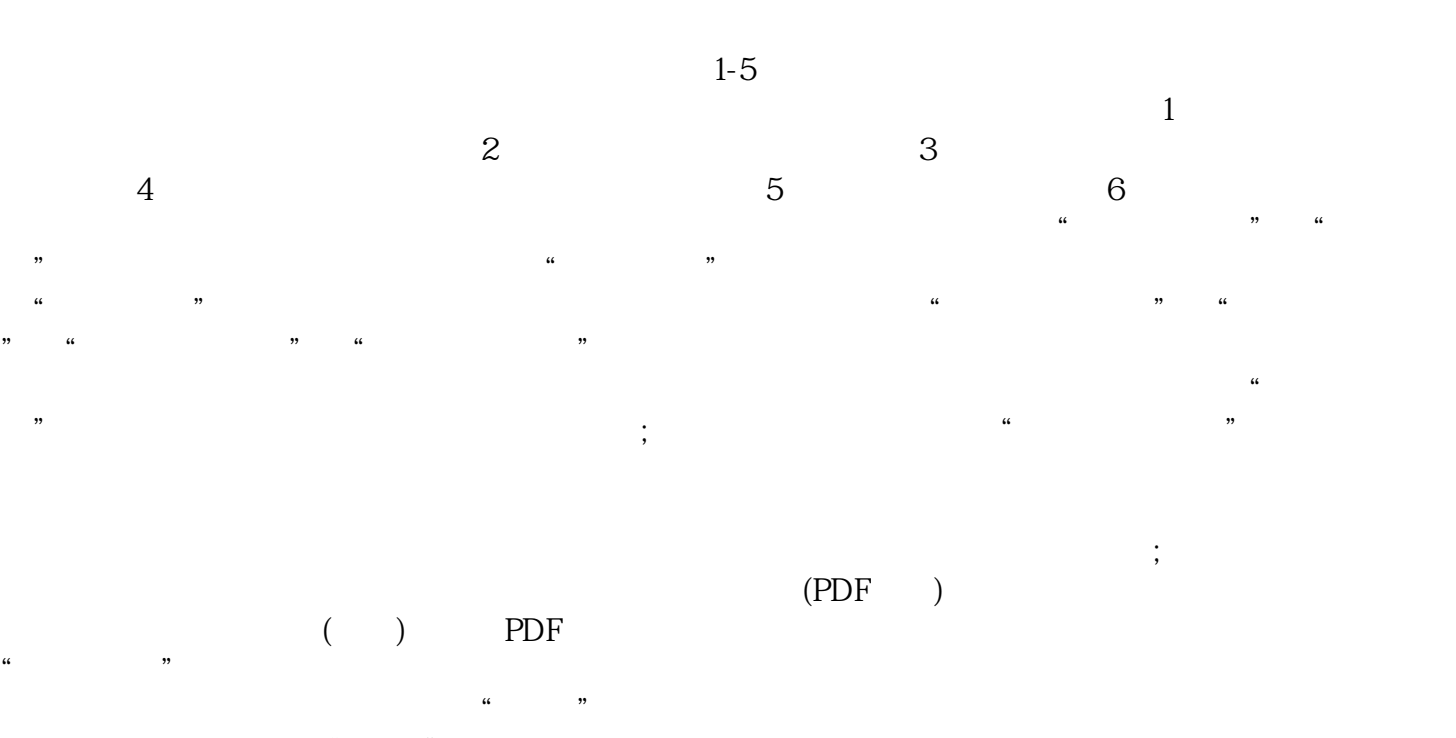

 $\frac{1}{2}$ ,  $\frac{1}{2}$ ,  $\mu$ 

 $\alpha$  and  $\alpha$  and  $\alpha$ 到"预约材料提交时间"手机信息或查看系统业务办理状态为"已办理成功"后,打印系统生成的文书

 $\kappa$  $\mathcal{R}$ 

客户的支持和xinlai。